## SAP ABAP table BURS EI ADDRESS {External Interface: Relationship Addresses}

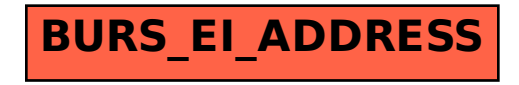